**Proven And Tested Youtube Marketing Strategies To Skyrocket Your Sales And Prof** 

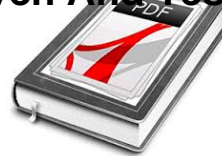

# YOUTUBE MARKETING 3 0 2017 PROVEN AND TESTED YOUTUBE MARKETING STRATEGIES TO SKYROCKET YOUR SALES AND PROFITS INTERNET MARKETING SERIES

# **youtube marketing 3 0 pdf**

Hands on Holography is a course offered during MIT's Independent Activities Period (IAP). In this course participants learn all about what makes a hologram a hologram, and even make their own!

## **Massachusetts Institute of Technology (MIT) - YouTube**

Rick Astley - Never Gonna Give You Up (Official Video) - Listen On Spotify: http://smarturl.it/AstleySpotify Learn more about the brand new album  $\hat{a} \in B$ eautiful ...

#### **Rick Astley - Never Gonna Give You Up (Video) - YouTube**

YouTube is an American video-sharing website headquartered in San Bruno, California.Since its establishment in 2005, the website has featured a "most viewed" section, which lists the most-viewed videos on the site. [citation needed] Although the most-viewed videos were initially viral videos, such as "Evolution of Dance" and "Charlie Bit My Finger", the most-viewed videos were increasingly ...

#### **List of most-viewed YouTube videos - Wikipedia**

In this post I'm going to show you EXACTLY how to rank your YouTube videos. In fact, this is the exact process that I used to grow my channel to 188,300 views per month.. So if you want to get more views, subscribers and traffic from YouTube, then you'II love this new YouTube SEO tutorial.

#### **YouTube SEO: How to Rank YouTube Videos in 2019**

Example Domain. This domain is established to be used for illustrative examples in documents. You may use this domain in examples without prior coordination or asking for permission.

#### **Example Domain**

YouTube is a free video sharing website that lets people upload, view, and share videos. Videos can be rated with a like or dislike, you can also subscribe to channels that you like. Videos can be commented on if logged into an account, and the number of times a video has been watched (known as "views") is shown.

#### **YouTube - Simple English Wikipedia, the free encyclopedia**

Adidas was founded by Adolf "Adi" Dassler who made sports shoes in his mother's scullery or laundry room

# **Proven And Tested Youtube Marketing Strategies To Skyrocket Your Sales And Prof**

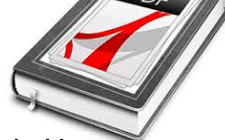

in Herzogenaurach, Germany after his return from World War I.In July 1924, his older brother Rudolf joined the business, which became Dassler Brothers Shoe Factory (Gebr $\tilde{A}/4$ der Dassler Schuhfabrik).The electricity supply in Herzogenaurach was unreliable, so the brothers sometimes had to use ...

#### **Adidas - Wikipedia**

BibMe Free Bibliography & Citation Maker - MLA, APA, Chicago, Harvard

## **BibMe: Free Bibliography & Citation Maker - MLA, APA**

YouTube Converter Features. Get High Definition Video Download High-Def (HD) 1080P videos from YouTube and all other major video streaming sites with YouTube Downloader.

# **Youtube Downloader | YTD Downloader & Converter**

The official website of the State of Delaware. Find information about state government, programs, and services. The First State is located in the Northeast U.S.

# **Delaware.gov - Official Website of the State of Delaware**

Nel 2010, YouTube ha firmato il primo contratto con la SIAE, società che tutela i diritti d'autore degli artisti musicali ed editori.L'accordo attualmente in vigore tra SIAE e YouTube À stato concluso a giugno 2017 e ha durata biennale.

#### **YouTube - Wikipedia**

Save the date for Canadaâ€<sup>™</sup>s #1 Marketing Awards on November 22, 2019! With 2018 seeing record levels of Entries submitted and Judges participating, all while celebrating with over 1,200 Gala attendees, we $\hat{\mathbf{a}} \in \mathbb{N}$ re gearing up for an even better experience this year.

# **Strategic Committee Chair and Senior Judge Co-Chairs**

What Tai Lopez and Grant Cardone Can Teach You About Marketing | Ep. #915

#### **Blog**

Search the world's information, including webpages, images, videos and more. Google has many special features to help you find exactly what you're looking for.

#### **Google**

All the same Lynda.com content you know and love. Plus, personalized course recommendations tailored just for you Get LinkedIn Premium features to contact recruiters or stand out for jobs

#### **Lynda: Online Courses, Classes, Training, Tutorials**

General outline of incremental learning . In incremental learning, you acquire and maintain knowledge using the following steps: importing knowledge from various electronic and non-electronic sources (e.g. articles on the web, YouTube videos, music files, pictures from your camera, e-mails, scanned paper notes, etc.)